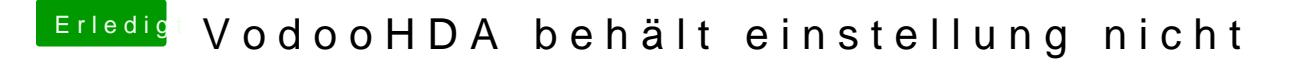

Beitrag von Dr.Stein vom 29. März 2016, 22:41

Ich werde dann mal berichten ob der Tip mit deinem Link geklappt hat